| $\frac{1}{20}$ 20 $\frac{1}{20}$ of $\frac{1}{20}$ interference $\frac{1}{20}$ of $\frac{1}{20}$ interference in Figures<br><b>Statistic</b> | Data Type      | <b>Description</b>                                             |
|----------------------------------------------------------------------------------------------------|----------------|----------------------------------------------------------------|
| connectionsinuse                                                                                                    | CountStatistic | Total number of connections in use to the ORB                  |
| totalconnections                                                                                                    |                | BoundedRangeStatistic   Total number of connections to the ORB |

**TABLE 8–28** ORB Monitoring Statistics (Connection Manager) *(Continued)*

## **Resource Statistics (Connection Pool)**

By monitoring connection pool resources you can measure performance and capture resource usage at runtime. Connections are expensive and frequently cause performance bottlenecks in applications. It is important to monitor how a connection pool is releasing and creating new connections and how many threads are waiting to retrieve a connection from a particular pool.

The connection pool resources fit into the tree of objects as shown in ["Resources Tree](#page--1-0) [Hierarchy" on page 144.](#page--1-0)

Use the following dotted name pattern for general connection pool statistics:

server.resources.*pool-name*.*statistic*

Use the following dotted name pattern for application-scoped connection pool statistics:

server.applications.*application-name*.resources.*pool-name*.*statistic*

Use the following dotted name pattern for module-scoped connection pool statistics:

server.applications.*application-name*.*module-name*.resources.*pool-name*.*statistic*

The connection pool statistics are shown in the following tables.

**TABLE 8–29** General Resource Monitoring Statistics (Connection Pool)

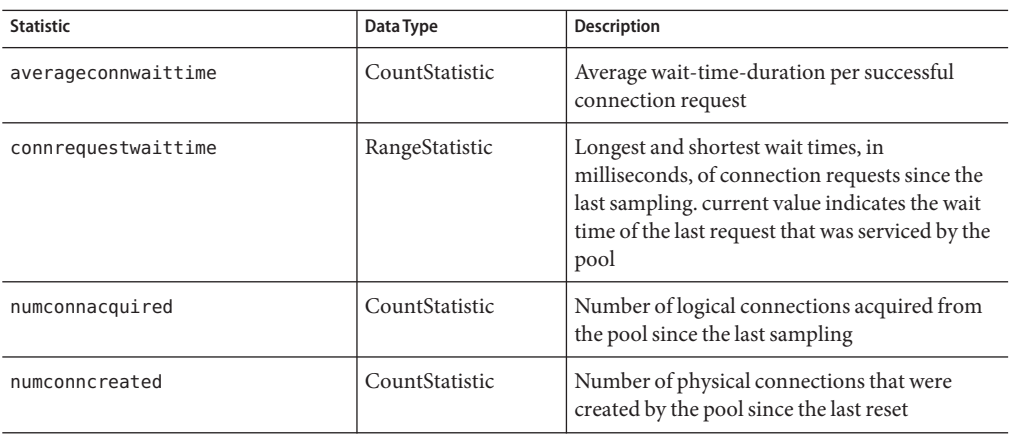

| <b>Statistic</b>              | Data Type       | Description                                                                                                    |
|-------------------------------|-----------------|----------------------------------------------------------------------------------------------------|
| numconndestroyed              | CountStatistic  | Number of physical connections that were<br>destroyed since the last reset                                                                                    |
| numconnfailedvalidation       | CountStatistic  | Number of connections in the connection pool<br>that failed validation from the start time until<br>the last sampling time                                    |
| numconnfree                   | RangeStatistic  | Number of free connections in the pool as of<br>the last sampling                                                                                             |
| numconnnotsuccessfullymatched | CountStatistic  | Number of connections rejected during<br>matching                                                                                                    |
| numconnreleased               | CountStatistic  | Number of connections released back to the<br>pool since the last sampling                                                                                    |
| numconnsuccessfullymatched    | CountStatistic  | Number of connections successfully matched                                                                                                    |
| numconntimedout               | CountStatistic  | Number of connections in the pool that timed<br>out between the start time and the last sampling<br>time                                                      |
| numconnused                   | RangeStatistic  | Number of connections that are currently<br>being used, as well as information about the<br>maximum number of connections that were<br>used (high water mark) |
| frequsedsqlqueries            | StringStatistic | List of the most frequently used SQL queries<br>(Available only when SQL Tracing is enabled)                                                                  |
| numpotentialconnleak          | CountStatistic  | Number of potential connection leaks                                                                                                    |
| numpotentialstatementleak     | CountStatistic  | Number of potential statement leaks (Available<br>only when Statement Leak Dectection is<br>enabled)                                                          |
| numstatementcachehit          | CountStatistic  | Number of statements that were found in the<br>statement cache (Available only when the<br>Statement Cache is enabled)                                        |
| numstatementcachemiss         | CountStatistic  | Number of statements that were not found in<br>the statement cache (Available only when the<br>Statement Cache is enabled)                                    |
| waitqueuelength               | CountStatistic  | Number of connection requests in the queue<br>waiting to be serviced                                                                                          |

**TABLE 8–29** General Resource Monitoring Statistics (Connection Pool) *(Continued)*

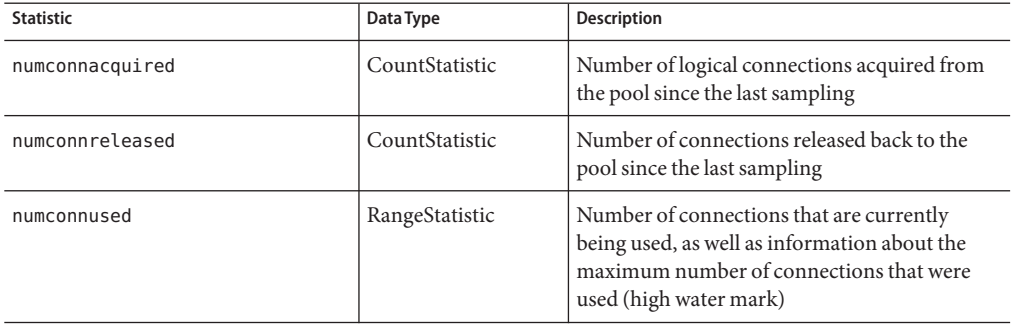

**TABLE 8–30** Application Specific Resource Monitoring Statistics (Connection Pool)

## **Security Statistics**

Security fits into the tree of objects as shown in ["Security Tree Hierarchy" on page 144.](#page--1-0)

Statistics available for security are shown in the following sections:

- "EJB Security Statistics" on page 174
- "Web Security Statistics" on page 174
- ["Realm Security Statistics" on page 175](#page--1-0)

## **EJB Security Statistics**

Use the following dotted name pattern for EJB security statistics:

server.security.ejb.*statistic*

The statistics available for EJB security are listed in the following table.

**TABLE 8–31** EJB Security Monitoring Statistics

| <b>Statistic</b>         | Data Type      | <b>Description</b>              |
|--------------------------|----------------|---------------------------------|
| policyconfigurationcount | CountStatistic | Number of policy configuration  |
| securitymanagercount     | CountStatistic | Number of EJB security managers |

## **Web Security Statistics**

Use the following dotted name pattern for web security statistics:

server.security.web.*statistic*

The statistics available for web security are listed in the following table.